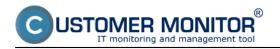

Initial information How are individual services charged Credit and Online payments Invoicing mode Custom CM Server, permanent license

## Initial information

Near the end of the trial service, the Customer Monitor will ask you to decide, whether you want to activate the paid service on a monthly payment basis. One part of this process is confirmation of the favored starting package (it's the same if you use only technical functions, or only helpdesk, or both at once). The default payment method is charging of credit (credit top-up) through an online payment and subsequent issuing of invoice in the amount of the paid credit. If you're more comfortable with paying monthly, contact us and we will activate you the invoicing mode. You'll receive electronic invoices at the end of calendar month (if you only use the starting package, you'll obtain the invoice at the end of every even month).

Also contact us in case you're eligible for a discount (you're a provider of services for end customers) or you have a large amount of computers and customers, corresponding to a custom CM Server for fixed price (volume of the deal over 7.500 EUR ex VAT).

The advantage of CM over competitive solutions is the option to integrate your suggestions and changes into the CM. Therefore you're able to gain a product with a rich functionality, while it's fulfilling your specific needs. Developer changes are priced individually.

### How are individual services charged

### Technical functions of CM

*Technical functions bound to computer* (e.g. monitoring) are charged according to registration of the C-Monitor client. The accounting runs in the form of daily billing, i.e. how many days has the given computer been registered in the CM portal, such ratio of the monthly payment will be charged. Uncharged services to technical functions :

*Objects, which you input into CM manually* (napríklad príslušenstvo do HW evidencie) are not charged at all and you may add as many of them as you want.

#### Functions of Helpdesk

*Contractual services* services are bound to contractual Deals in the Business agenda, which exist at the end of the month,

*Non-contractual services* are counted according to the number of customers, to which you have recorded at least one request in the given month.

Number of accesses for operators and customers existing at the end of the month.

Uncharged services to heldesk :

Requests (over 1pc at your non-contractual services),

fulfillments - records of performed work,

customers in the list of customers

are not counted in the billing and you're not limited in their count.

If you simultaneously use technical functions and helpdesk, you get benefit for reverse type of service. Therefore, watch the summarization of unused services in the credit section.

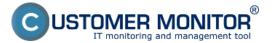

## Payment methods

Published on Customer Monitor (https://customermonitor.co)

| Aktuálny stav kreditu: 364.80 EUR s Df                                     | PH (Zostáva 8  | mes.)                                                                          |                   |               |              |                           | BAIE PL               | ili, april a ta , Mile     |
|----------------------------------------------------------------------------|----------------|--------------------------------------------------------------------------------|-------------------|---------------|--------------|---------------------------|-----------------------|----------------------------|
| Detaily aktuálnej spotreby                                                 | Používané      | Neúčtované<br>(čerpanie zo<br>zaplatených<br>služieb)                          | Účtované          | Jedn.<br>cena | Zfava<br>[%] | Jedn.<br>cena po<br>zfave | Cena spolu<br>bez DPH | Cena spolu s<br>DPH        |
| tart Pack (5x Prem/Std & 10x Helpdesk) - <u>zmeniť</u>                     | 1              | 0                                                                              | 1                 | 17.35         | 0%           | 17.35                     | 17.35                 | 20.82                      |
| icencia Windows PREMIUM                                                    | 5              | 5                                                                              | 0                 |               | 0 %          |                           |                       |                            |
| icencia Linux PREMIUM                                                      | 1              | 0                                                                              | 1                 |               | 0 %          | _                         |                       |                            |
| ákazky v obch. agende so zmluvnou objednávkou                              | 0              | 0                                                                              | 0                 |               | 0 %          |                           |                       |                            |
| ákazky v obch. agende bez zmluvnej objednávky                              | 10             | 10                                                                             | 0                 |               | 0 %          |                           |                       |                            |
| ákaznici bez zákazky v obch. agende s aspoň jednou<br>tvorenou požiadavkou | 0              | 0                                                                              | 0                 |               | 37 %         |                           |                       |                            |
| ouživateľské kontá                                                         | 5              | 6                                                                              | 0                 |               | 0 %          |                           |                       |                            |
| lastnà adresa (doména) - cm                                                | . 1            | 0                                                                              | 1                 |               | 0 %          |                           |                       |                            |
| doslanie SMS cez CM 1                                                      | 51             | 0                                                                              | 51                |               | 0 %          |                           |                       |                            |
| polu aktuálna mesačná spotreba so zřavou                                   |                | /                                                                              |                   |               |              |                           | 37.03 EUR             | 44.44 EUR<br>s DPH 20<br>% |
| rámci zaplatených služieb môžte ešte využiť:                               | 14 x Zákazky v | ibch, agende so zml<br>obch, agende bez zi<br>bez zákazky v obch,<br>iké kontá | mluvnej objednávk | y alebo       | ou požiadavk | ou                        |                       |                            |
| ) Vypočítané ako priemerný počet odostaných SMS za                         |                |                                                                                |                   |               |              | obchodnými po             |                       | Dobiť kredit               |

Image: Sumarizácia čerpaných služieb a služby, ktoré zostali nevyužité v rámci zaplateného poplatku

## **Credit and Online payments**

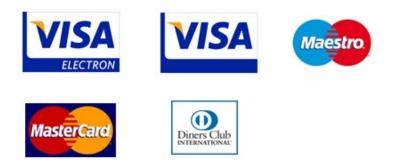

This is a default payment method for the CM service. You charge your credit through an online payment beforehand, and value of the used service is subtracted at the end of every month. If it's found out, that the value of your credit is insufficient for the next month, you'll be asked to top-up the credit during the next month. If you don't top it up, your work with CM will get blocked and after each login, you'll be prompted to recharge your credit. Services are not charged during the blocked period, but the minus residue from the last accounting will be billed at the nearest top-up. The invoice as a tax document will be issued immediately after the payment for credit for the whole amount of the recharged credit. The payment is realized safely via CardPay service of the Slovak bank TATRA BANKA.

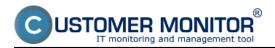

You may also request to sign a contract to the operation of CM services in the mode of Credit with

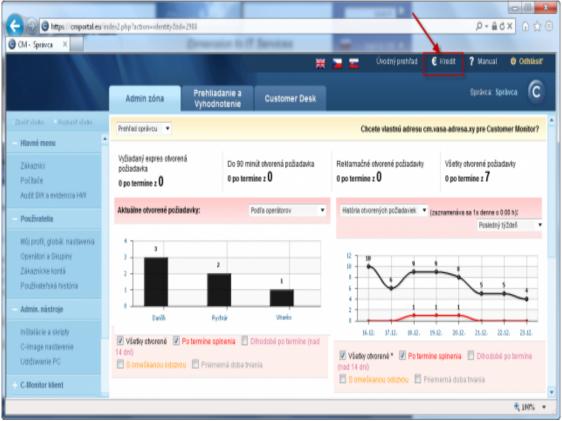

Image: Vstup do části pro finanční informace a online platby.

Online payments.

# **Payment methods**

Published on Customer Monitor (https://customermonitor.co)

| Onli                                                                                                    | <ul> <li>Customer Monitor Frame</li> <li>Ne platby, stav kreditu</li> </ul>                                                                                                    |                                                                                                    |                                                                      |                                                                           |                                                                                                 |                        |                                                                                                    |                                                                                                    | C USTOMER MONITO                                                                                                    |
|----------------------------------------------------------------------------------------------------|----------------------------------------------------------------------------------------------------|----------------------------------------------------------------------------------------------------|----------------------------------------------------------------------|---------------------------------------------------------------------------|-------------------------------------------------------------------------------------------------|------------------------|----------------------------------------------------------------------------------------------------|----------------------------------------------------------------------------------------------------|----------------------------------------------------------------------------------------------------|
| Unin                                                                                                    | ne platby, stav kreditu                                                                                                    |                                                                                                    |                                                                      |                                                                           |                                                                                                 |                        |                                                                                                    |                                                                                                    | G ostomen month                                                                                                    |
| Aktı                                                                                                    | iálny stav kreditu: 364.80 EUR s Dł                                                                                                    | PH (Zostáva 8                                                                                                    | mes.)                                                                |                                                                           |                                                                                                 |                        |                                                                                                    | BANKE PL                                                                                                    | AR, aged in the , Mile                                                                                                    |
| Detaily ak                                                                                                    | tuálnej spotreby                                                                                                    | Používané                                                                                                    | Neúčtované<br>(čerpanie zo<br>zaplatených<br>služieb)                | Účtované                                                                  | Jedn.<br>cena                                                                                   | Zfava<br>[%]           | Jedn.<br>cena po<br>zfave                                                                                            | Cena spolu<br>bez DPH                                                                                                    | Cena społu s<br>DPH                                                                                                    |
| tart Pack (                                                                                                    | 5x Prem/Std & 10x Helpdesk) - zmeniť                                                                                                    | 1                                                                                                    | 0                                                                    |                                                                           | 1 17.35                                                                                         | 0%                     | 17.35                                                                                                    | 17.35                                                                                                    | 20.82                                                                                                    |
|                                                                                                    | indows PREMIUM                                                                                                    | 5                                                                                                    | 5                                                                    |                                                                           | D                                                                                               | 0.96                   |                                                                                                    |                                                                                                    |                                                                                                    |
| cencia Lin                                                                                                    | IUX PREMIUM                                                                                                    | 1                                                                                                    | 0                                                                    |                                                                           | 1                                                                                               | 0 %                    |                                                                                                    |                                                                                                    |                                                                                                    |
| ákazky v o                                                                                                    | bch. agende so zmíuvnou objednávkou                                                                                                    | 0                                                                                                    | 0                                                                    |                                                                           | D                                                                                               | 0.96                   |                                                                                                    |                                                                                                    |                                                                                                    |
| ákazky v o                                                                                                    | bch. agende bez zmíuvnej objednávky                                                                                                    | 10                                                                                                    | 10                                                                   |                                                                           | 0                                                                                               | 0 %                    |                                                                                                    |                                                                                                    |                                                                                                    |
|                                                                                                    | ez zákazky v obch. agende s aspoň jednou<br>rožiadavkou                                                                                                    | 0                                                                                                    | 0                                                                    |                                                                           | D                                                                                               | 37 %                   |                                                                                                    |                                                                                                    |                                                                                                    |
| ouživateľs                                                                                                    | iké kontá                                                                                                    | 5                                                                                                    | 5                                                                    |                                                                           | 0                                                                                               | 0.%                    |                                                                                                    |                                                                                                    |                                                                                                    |
| lastná adr                                                                                                    | esa (doména) - cm                                                                                                    | 1                                                                                                    | 0                                                                    |                                                                           | 1                                                                                               | 0.96                   |                                                                                                    |                                                                                                    |                                                                                                    |
| doslanie S                                                                                                    | SMS cez CM <sup>1</sup>                                                                                                    | 51                                                                                                    | 0                                                                    | 5                                                                         | 1                                                                                               | 0.%                    |                                                                                                    |                                                                                                    |                                                                                                    |
| polu aktuá                                                                                                    | ina mesačná spotreba so zřavou                                                                                                    | • 7 • 74karbu v                                                                                                    | hek ansada co z                                                      | nhumu ohiada                                                              | laskou alebo                                                                                    |                        |                                                                                                    | 37.03 EUR                                                                                                    | 44.44 EUR<br>s DPH 20<br>%                                                                                                    |
|                                                                                                    | ina mesačna spotreba so zřavou<br>Iatených služieb môžke ešte využiť:                                                                                                    |                                                                                                    | obch. agende bez<br>bez zákazky v obe                                | zmluvnej objed                                                            |                                                                                                 | ou požiadav9           | 2011                                                                                                    | 37.03 EUR                                                                                                    |                                                                                                    |
| nàmci zap<br>) Vypočítané<br>ostedné 3 m                                                                                                    | <mark>iatených služieb môžše ešte využiť:</mark><br>isko prierverný počet odostených 5M3 za<br>alitos                                                                                                    | 14 x Zákazky v<br>14 x Zákaznici                                                                                                    | obch. agende bez<br>bez zákazky v obe                                | zmluvnej objed                                                            | inávky alebo                                                                                    |                        |                                                                                                    |                                                                                                    |                                                                                                    |
| rámci zar<br>Nypoötarei<br>seledné 3 m<br>Hist                                                                                                    | katených skužieb môžbe ešte vysžiť:<br>ako priersemý počet odosťaných SMS ze                                                                                                    | 14 x Zákazky v<br>14 x Zákaznici                                                                                                    | obch, ágende be<br>bez zákazky v obi<br>ské kontá<br>Zmi             | zmluvnej objed                                                            | inávky alebo<br>poli jednou otvorení                                                            | ršeobecnými            |                                                                                                    |                                                                                                    | s DPH 20<br>%                                                                                                    |
| râmci zar<br>Vypočítani<br>stedné 2 m<br>Hist<br>itum                                                                                                    | latených služieb môžbe ešte využiť:<br>isko priemenný počet odcalených SMS za<br>ani sco<br><b>ória platieb a faktúr</b><br>Utlakosť<br>Útpsiné plato bredhrou batou a vydavenie dařo                                                                                                    | 14 x Zákazky<br>14 x Zákaznici<br>• 7 x Používateľy<br>vého dokladu č. 3312                                                         | obch. ágende be<br>bez zákazky v obi<br>ské kontá<br>Zmi<br>0        | zmluvnoj objed<br>h. agende s asj<br>na kreditu                           | inávky alebo<br>poli jednou otvorení<br>Súhlasím so<br>Zmena kreditu                            | ršeobecnými<br>Zostáva | obshodnými<br>júci kredit<br>364.00 tu.R                                                                             | podmienkami <mark>I</mark>                                                                                                    | s DPH 20<br>%                                                                                                    |
| râmci zac<br>Vigoôltani<br>ateché 2 m<br>Hist<br>itum<br>2.2012<br>2.2012                                                                                                    | latených skužieb môžbe ešte využit:<br>sko prierverný počet odostvných SMS za<br>astisca<br><b>ória platieb a faktúr</b><br>Udalosť<br>Úspešné plata kredtnou kartou a vystavenie dažo<br>Odpočet kredtu za využivanie                                                                                                    | 14 x Zákazky v<br>14 x Zákaznici<br>• 7 x Používateľn<br>vého dokladu č. 3312<br>skúlad                                             | obch. ágende be<br>bez zákazky v obi<br>ské kontá<br>Zmi<br>0        | zmluvnej objed<br>h. agende s asj<br>na kreditu<br>jez dph)               | ināviky alebo<br>poli jednou otvorens<br>Sūtviasim so<br>Zmens kreditu<br>(s dph)               | ršeobecnými<br>Zostáva | obshodnými<br>júci kredit<br>354.80 EUR<br>-14.40 EUR                                                                | podmienkami <b>stanova</b><br>Vydaór<br>Prahľad čerpania tredita                                                                               | s DPH 20<br>%<br>Dobt/ kredit                                                                                                    |
| ràmci zap<br>IVypočitani<br>adeché 3 n<br>Hist<br>itum<br>2 2012<br>2 2012<br>2 2012                                                                                               | latených služieb môžte ešte vysžiť:<br>i sko priersený počet odostených SMS ze<br>estace<br>ória platieb a faktúr<br>Udalosť<br>Úzpešné plata kreditnou kartou a vystevenie daňo<br>Odpočet kreditu ze využívanie<br>Odpočet kreditu ze využívanie                                                                                                    | 14 x Zákazky v<br>14 x Zákaznici<br>• 7 x Používateľn<br>vého došladu č. 3312<br>skižek                                             | obch. ágende be<br>bez zákazky v obi<br>ské kontá<br>Zmi<br>0        | zmluvnej objed<br>h. agende s asj<br>na kreditu<br>jez dph)               | ināviky alebo<br>poli jednou otvorens<br>Sūtviasim so<br>Zmens kreditu<br>(s dph)               | ršeobecnými<br>Zostáva | obchodnými<br>júci kredit<br>354.00 EUR<br>-14.40 EUR<br>5.40 EUR                                                    | podmierikami I<br>Vytačr<br>Prehľad čerpana kredbu<br>Prehľad čerpana kredbu                                                                   | S DPH 20<br>%                                                                                                    |
| râmci zap<br>1 Vypočítaní<br>ozladné 2 m<br>Hist<br>itum<br>2 2012<br>2 2012<br>2 2012<br>2 2012                                                                                   | elatených slažieb môžte ešte vysžit:<br>i sko priersený počet odoslených 5M3 za<br>atrisos<br><b>ória platieb a faktúr</b><br>Utalosť<br>Útpešné plata kredinou kartou a vystavenie dažo<br>Odpočet krediu za vysživanie<br>Odpočet krediu za vysživanie<br>Odpočet krediu za vysživanie                                                                                | 14 x Zákazky<br>14 x Zákaznici<br>• 7 x Používateľ<br>vého dotladu č. 3312<br>skúleb<br>skúleb                                      | obch. ágende be<br>bez zákazky v obi<br>ské kontá<br>Zmi<br>0        | zmluvnej objed<br>h. agende s asj<br>na kreditu<br>jez dph)               | ināviky alebo<br>poli jednou otvorens<br>Sūtviasim so<br>Zmens kreditu<br>(s dph)               | ršeobecnými<br>Zostáva | obshodnými<br>júci kredit<br>364.00 EUR<br>-14.40 EUR<br>5.40 EUR<br>25.20 EUR                                       | podmienkami Vydači<br>Vydači<br>Prohľad čerpania textitu<br>Prohľad čerpania textitu                                                           | s DPH 20<br>%                                                                                                    |
| râmci zar<br>Yypočitani<br>ostedné 2 m<br>Hist<br>itum<br>2.2012<br>2.2012<br>2.2012<br>9.2012<br>9.2012<br>9.2012                                                                 | ektených skužieb môžite ešte využit:<br>ako priemený počet odostených SMS ze<br>anisce<br><b>ória platieb a faktúr</b><br>Udakosť<br>Úspešné platoa kreditnou kartou a využivnie<br>Odpočet kreditu ze využivnie<br>Odpočet kreditu ze využivnie<br>Odpočet kreditu ze využivnie<br>Odpočet kreditu ze využivnie                                                        | 14 x Zákazky v<br>14 x Zákaznici<br>* 7 x Poučívateľ<br>vého došladu č. 3312<br>skúleto<br>skúleto<br>skúleto                       | obch. ágende ber<br>ber zákazíky v obo<br>ské kontá<br>Zme<br>000007 | zmluvnej objed<br>h. agende s asj<br>ma kreditu<br>sez dph)<br>515.00 EUR | inžviky alebo<br>poli jednou otvoreno<br>Sūtilasim so<br>Zmena kreditu<br>(s dph)<br>319 20 EUP | Zostáva                | obchodnými<br>júci kredit<br>364.00 EUR<br>-14.40 EUR<br>5.40 EUR<br>25.20 EUR<br>50.42 EUR                          | podmienkami I<br>Vytkáří<br>Prehľad čerpana kredlu<br>Prehľad čerpana kredlu<br>Prehľad čerpana kredlu                                         | s DPH 20<br>%<br>Dobiť kredit<br>doň doliad<br>cotal čerpania kreditu<br>cotal čerpania kreditu<br>cotal čerpania kreditu<br>cotal čerpania kreditu                                       |
| ràmci zar<br>http://www.standows.org/<br>tataché 2 m<br>Hist<br>itum<br>2.2012<br>2.2012<br>2.2012<br>2.2012<br>2.2012<br>2.2012<br>2.2012<br>2.2012<br>2.2012<br>2.2012<br>2.2012 | elateerých slaužieb môžite ešte vysziit:<br>a sko priezvarný počet odozianých SMS za<br>ali soa<br><b>Ória platicb a faktúr</b><br>Utalosť<br>Úspešiné platba kreditnou kartou a vystavenie dařío<br>Odpočet kreditu za využivanie<br>Odpočet kreditu za využivanie<br>Odpočet kreditu za využivanie<br>Odpočet kreditu za využivanie<br>Odpočet kreditu za využivanie  | 14 x Zákazky v<br>14 x Zákaznici<br>• 7 x Používateľn<br>vého došladu č. 3312<br>skižeb<br>skižeb<br>skižeb                         | obch. ágende ber<br>ber zákazíky v obo<br>ské kontá<br>Zme<br>000007 | zmluvnej objed<br>h. agende s asj<br>na kreditu<br>jez dph)               | ināviky alebo<br>poli jednou otvorens<br>Sūtviasim so<br>Zmens kreditu<br>(s dph)               | Zostáva                | obchodnými<br>júci kredit<br>364.00 EUR<br>-14.40 EUR<br>3.40 EUR<br>25.20 EUR<br>30.40 EUR<br>75.60 EUR             | podmierikami Vytkóř<br>Vytkôř<br>Pretřad čerpena kredů<br>Pretřad čerpena kredů<br>Pretřad čerpena kredů<br>Vytkôř                             | s DPH 20<br>%<br>Dobit' kredit<br>dañ, dolfad<br>a Detal őerparas kraditu<br>a Detal őerparas kraditu<br>a Detal őerparas kraditu<br>a Detal őerparas kraditu<br>a Detal őerparas kraditu |
| ràmci zar<br>stiedné 2 m<br>Hist<br>tum<br>2.2012<br>2.2012<br>2.2012<br>2.2012<br>2.2012<br>5.2012<br>5.2012<br>5.2012                                                            | elaterých skužieb môžbe ešte vysžit:<br>sko priezevný počet odoslavých SMS za<br>azi soa<br>ória platieb a faktúr<br>Utaiosť<br>Úspešné plata kredhou s vystavenie dažo<br>Odpočet kredhu za využívanie<br>Odpočet kredhu za využívanie<br>Odpočet kredhu za využívanie<br>Odpočet kredhu za využívanie<br>Odpočet kredhu za využívanie<br>Odpočet kredhu za využívanie | 14 x Zákazky v<br>14 x Zákaznici<br>• 7 x Používateľn<br>vého dokladu č. 3312<br>skužeb<br>skužeb<br>vého dokladu č. 3312<br>skužeb | obch. ágende ber<br>ber zákazíky v obo<br>ské kontá<br>Zme<br>000007 | zmluvnej objed<br>h. agende s asj<br>ma kreditu<br>sez dph)<br>515.00 EUR | inžviky alebo<br>poli jednou otvoreno<br>Sūtilasim so<br>Zmena kreditu<br>(s dph)<br>379 20 EUP | Zostáva                | obchodnými<br>júci kredit<br>364.00 EUR<br>-14.40 EUR<br>5.40 EUR<br>25.00 EUR<br>50.40 EUR<br>75.60 EUR<br>0.00 EUR | podmienkami Vytačr<br>Vytačr<br>Prehlad čerpana tredbu<br>Prehlad čerpana tredbu<br>Prehlad čerpana tredbu<br>Vytačr<br>Prehlad čerpana tredbu | S DPH 20<br>%                                                                                                    |
| nàmci zap<br>) Vypočítané<br>ostedné 3 m                                                                                                    | elateerých slaužieb môžite ešte vysziit:<br>a sko priezvarný počet odozianých SMS za<br>ali soa<br><b>Ória platicb a faktúr</b><br>Utalosť<br>Úspešiné platba kreditnou kartou a vystavenie dařío<br>Odpočet kreditu za využivanie<br>Odpočet kreditu za využivanie<br>Odpočet kreditu za využivanie<br>Odpočet kreditu za využivanie<br>Odpočet kreditu za využivanie  | 14 x Zákazky v<br>14 x Zákaznici<br>• 7 x Používateľn<br>vého došladu č. 3312<br>skúleb<br>skúleb<br>skúleb<br>skúleb<br>skúleb     | obch. ágende ber<br>ber zákazíky v obo<br>ské kontá<br>Zme<br>000007 | zmluvnej objed<br>h. agende s asj<br>ma kreditu<br>sez dph)<br>515.00 EUR | inžviky alebo<br>poli jednou otvoreno<br>Sūtilasim so<br>Zmena kreditu<br>(s dph)<br>379 20 EUP | Zostáva                | obchodnými<br>júci kredit<br>364.00 EUR<br>-14.40 EUR<br>3.40 EUR<br>25.20 EUR<br>30.40 EUR<br>75.60 EUR             | podmierikami Vytkóř<br>Vytkôř<br>Pretřad čerpena kredů<br>Pretřad čerpena kredů<br>Pretřad čerpena kredů<br>Vytkôř                             | s DPH 20<br>%                                                                                                    |

Image: Zostatok kreditu

#### Invoicing mode

In case you're not satisfied with online payments and rather prefer regular payments based on an issued invoice after the billing period, contact us. We will send you a concept of contract and after signing it, we'll activate you the invoicing mode. Prices are the same as in the credit system, as well as the way of listing of used services and services, which you may still use within the paid fees.

Payments in Czech Republic are in Czech crowns to an account in Raiffeisen BANK, so our Czech clients are prevented from bank fees. From other countries, the payments are in EUR received on the account in Slovak bank TATRA BANKA.

## Payment methods

Published on Customer Monitor (https://customermonitor.co)

| kancia Vindows PREMIUM       0       0       2       0       0       0       0       0       0       0       0       0       0       0       0       0       0       0       0       0       0       0       0       0       0       0       0       0       0       0       0       0       0       0       0       0       0       0       0       0       0       0       0       0       0       0       0       0       0       0       0       0       0       0       0       0       0       0       0       0       0       0       0       0       0       0       0       0       0       0       0       0       0       0       0       0       0       0       0       0       0       0       0       0       0       0       0       0       0       0       0       0       0       0       0       0       0       0       0       0       0       0       0       0       0       0       0       0       0       0       0       0       0       0       0       0       0 <th>Aktuálny s</th> <th>tav a história využitia</th> <th>a CM</th> <th></th> <th></th> <th></th> <th></th> <th></th> <th></th> <th>G USTOMER MO</th> <th>NITOR</th>                                                                                                    | Aktuálny s                                                                                                    | tav a história využitia      | a CM                                      |                                            |                   |          |                  |             |                   | G USTOMER MO            | NITOR           |  |
|----------------------------------------------------------------------------------------------------|----------------------------------------------------------------------------------------------------|------------------------------|-------------------------------------------|--------------------------------------------|-------------------|----------|------------------|-------------|-------------------|-------------------------|-----------------|--|
| Outland adduited sportedy<br>maint         Poulloweic<br>Spatiatery<br>strategy<br>strategy | Aktuálny st                                                                                                    | tav - fakturačný režim       |                                           |                                            |                   |          |                  |             |                   | Lovel T. Brate          | 681 W           |  |
| manify         i         i </th <th>Detaily aktuâlnej sp</th> <th>otreby</th> <th>Používané</th> <th>(čerpanie zo<br/>zaplatených</th> <th>Ûčtované</th> <th></th> <th></th> <th>cena po</th> <th></th> <th></th> <th></th>                                                                                                    | Detaily aktuâlnej sp                                                                                                    | otreby                       | Používané                                 | (čerpanie zo<br>zaplatených                | Ûčtované          |          |                  | cena po     |                   |                         |                 |  |
| kancia Linux PREMIUM       2       0       2       0       2       0       2       0       0       0       0       0       0       0       0       0       0       0       0       0       0       0       0       0       0       0       0       0       0       0       0       0       0       0       0       0       0       0       0       0       0       0       0       0       0       0       0       0       0       0       0       0       0       0       0       0       0       0       0       0       0       0       0       0       0       0       0       0       0       0       0       0       0       0       0       0       0       0       0       0       0       0       0       0       0       0       0       0       0       0       0       0       0       0       0       0       0       0       0       0       0       0       0       0       0       0       0       0       0       0       0       0       0       0       0       0       0                                                                                                    | Start Pack (2x Prem<br><u>menit'</u>                                                                                                    | + 5x Std & 9x Helpdesk) -    | 1                                         | 0                                          | 1                 | 19.00    | 10.0             | 14.25       | 14.25             | 17.10                   |                 |  |
| kanna Vinndows STANIDARD       kanna Vinndows STANIDARD     2     0     1       kanna Ki Vinndows SANC     1     0     1       kanna Ki Vinndows SANC     1     0     1       kanna Ki Vinndows SANC     1     0     1       kanna Ki Vinndows SANC     1     0     1       kanna Ki Vinndows SANC     1     0     1       kanna Ki Vinndows SANC     1     0     1       kanna Ki Vinndows SANC     1     0     1       kanna Ki Vinndows SANC     1     0     1       kanna Ki Vinndows SANC     1     0     1       kanna Ki Vinndows SANC     1     0     1       kanna Ki Vinndows SANC     1     0     1       kanna Ki Vinndows SANC     1     0     1       kanna Ki Vinndows SANC     1     0     1       kanna Ki Vinndows SANC     1     0     1       kanna Ki Ki Ki Ki Ki Ki Ki Ki Ki Ki Ki Ki Ki                                                                                                    | icencia Windows Pl                                                                                                    | REMIUM                       | 2                                         | 2                                          | D                 |          |                  |             |                   |                         |                 |  |
| icencia Vinnows BASIC 1 0 1 0 1 0 1 0 1 0 1 0 1 0 1 0 1 0 1                                                                                                    | icencia Linux PREM                                                                                                    | IUM                          | 2                                         | 0                                          | 2                 |          |                  |             |                   |                         |                 |  |
| kcencia Linux BASIC       1       0       1       0       1       0       1       0       1       0       1       0       1       0       1       0       1       0       1       0       1       0       1       0       1       0       1       0       1       0       1       0       1       0       1       0       1       0       1       0       1       0       1       0       1       0       1       0       1       0       1       0       1       0       1       0       1       0       1       0       1       0       1       0       1       0       0       0       0       0       0       0       0       0       0       0       0       0       0       0       0       0       0       0       0       0       0       0       0       0       0       0       0       0       0       0       0       0       0       0       0       0       0       0       0       0       0       0       0       0       0       0       0       0       0       0       0                                                                                                    | icencia Windows S                                                                                                    | TANDARD                      | 2                                         | 2                                          | D                 |          |                  |             |                   |                         |                 |  |
| šákazáky v obch. agende so zmítuvnou objednávkou       9       9       0       0       0       0       0       0       0       0       0       0       0       0       0       0       0       0       0       0       0       0       0       0       0       0       0       0       0       0       0       0       0       0       0       0       0       0       0       0       0       0       0       0       0       0       0       0       0       0       0       0       0       0       0       0       0       0       0       0       0       0       0       0       0       0       0       0       0       0       0       0       0       0       0       0       0       0       0       0       0       0       0       0       0       0       0       0       0       0       0       0       0       0       0       0       0       0       0       0       0       0       0       0       0       0       0       0       0       0       0       0       0       0       0                                                                                                    | icencia Windows B                                                                                                    | ASIC                         | 1                                         | 0                                          | 1                 |          |                  |             |                   |                         |                 |  |
| Likkazký v obch. agende bez zmluvnej objednávky 26 25 0   Likkazký v obch. agende be z zmluvnej objednávky 0 0   Likkazký v obch. agende s aspoň 0 0   Vadživateľské kontá 45 45   Anastná adresa (doména) 1 0   Indostanie SMS cez CM <sup>1</sup> 0 0                                                                                                    | icencia Linux BASK                                                                                                    | 2                            | 1                                         | 0                                          | 1                 |          |                  |             |                   |                         |                 |  |
| Address Address                                                                                                    | ákazky v obch. ager                                                                                                    | nde so zmluvnou objednávkou  | 9                                         | 9                                          | 0                 |          |                  |             |                   |                         |                 |  |
| edmod otkorenoru počiadavkova         u         u <thu< td=""><td>ákazky v obch. ager</td><td>nde bez zmluvnej objednávky</td><td>26</td><td>25</td><td>0</td><td></td><td></td><td></td><td></td><td></td><td></td></thu<>                                                                                                    | ákazky v obch. ager                                                                                                    | nde bez zmluvnej objednávky  | 26                                        | 25                                         | 0                 |          |                  |             |                   |                         |                 |  |
| Anastnä adresa (doména) -       1       0       1       0       0       0       0       0       0       0       0       0       0       0       0       0       0       0       0       0       0       0       0       0       0       0       0       0       0       0       0       0       0       0       0       0       0       0       0       0       0       0       0       0       0       0       0       0       0       0       0       0       0       0       0       0       0       0       0       0       0       0       0       0       0       0       0       0       0       0       0       0       0       0       0       0       0       0       0       0       0       0       0       0       0       0       0       0       0       0       0       0       0       0       0       0       0       0       0       0       0       0       0       0       0       0       0       0       0       0       0       0       0       0       0       0       0                                                                                                    |                                                                                                    |                              | 0                                         | 0                                          | D                 |          |                  |             |                   |                         |                 |  |
| bidostanie SMS cez CM <sup>1</sup> 0       0       0       0       0       0       0       209,73 EUR       251.68       EUR       EUR       EUR       EUR       EUR       5 DPH 20       %       %       5 DPH 20       %       %       5 DPH 20       %       %       %       DPH 20       %       %       %       DPH 20       %       %       %       DPH 20       %       %       %       %       %       %       %       %       %       %       %       %       %       %       %       %       %       %       %       %       %       %       %       %       %       %       %       %       %       %       %       %       %       %       %       %       %       %       %       %       %       %       %       %       %       %       %       %       %       %       %       %       %       %       %       %       %       %       %       %       %       %       %       %       %       %       %       %       %       %       %       %       %       %       %       %       %       %       %       %                                                                                                    | ouživateľské kontá                                                                                                    |                              | 45                                        | 45                                         | 0                 |          |                  |             |                   |                         |                 |  |
| Spole aktuálna mesačná spotreta so zňavou       209.73 EUR<br>Spole<br>s DPH 20<br>%       251.68<br>S DPH 20<br>%         V rámci zaplatených služieb môžbe ešše využítí<br>V rámci zaplatených služieb môžbe ešše využítí<br>V rámci zaplatené využítí služieb výužítí služieb       Čena bez dph<br>ZSS DI BLR s DPH       Cena s dph<br>Prevňať čerparia kredžu<br>V révíať čerparia kredžu       Detaľ čerparia kredžu<br>čerparia kredžu         2010       Zamanený situšiny sluvi využíte služieb       189.40 BLR s DPH       Prevňať čerparia kredžu       Detaľ čerparia kredžu                                                                                                    | Tastná adresa (dom                                                                                                    | iéna) -                      | 1                                         | 0                                          | 1                 |          |                  |             |                   |                         |                 |  |
| Spole aktuálna mesačná spotreba so zňavou       Spole aktuálna mesačná spotreba so zňavou         Spole aktuálna mesačná spotreba so zňavou         V spole aktuálna mesačná spotreba so zňavou         V spole aktuálna skole pole so zňavou                                                                                                    | Odoslanie SMS cez (                                                                                                    | CM <sup>-1</sup>             | 0                                         | 0                                          | 0                 |          |                  |             |                   |                         |                 |  |
| 129 × Zákazáky v obch. ágende bez zmluvnej objednávky alebu - 41 × Používateľské kontá       Vysedňtavi sko prismerný počet odostarých SMS cs.       V Státazáky v obch. ágende bez zmluvnej objednávky alebu - 41 × Používateľské kontá       Vysedňtavi sko prismerný počet odostarých SMS cs.       V Státazív v obch. ágende bez zmluvnej objednávky alebu - 41 × Používateľské kontá       V Státazív v obch. ágende bez zmluvnej objednávky alebu - 41 × Používateľské kontá       V Státazív v obch. ágende bez zmluvnej objednávky alebu - 41 × Používateľské kontá       V Státazív v obch. ágende bez zmluvnej objednávky alebu - 41 × Používateľské kontá       V Státazív v obch. ágende bez zmluvnej objednávky alebu - 41 × Používateľské kontá       V Státazív v obch. ágende bez zmluvnej objednávky alebu - 41 × Používateľské kontá       V Státazív v obch. ágende bez zmluvnej objednávky alebu - 41 × Používateľské kontá       V Státazív v obch. ágende bez zmluvnej objednávky alebu - 41 × Používateľské kontá       V Státazív v obch. ágende bez zmluvnej objednávky alebu - 41 × Používateľské kontá       V Státazív v obch. ágende bez zmluvnej objednávky alebu - 41 × Používateľské kontá       V Státazív v obch. ágende bez zmluvnej objednávky alebu - 41 × Používateľské kontá       V Státazív v obch. ágende bez zmluvnej objednávky alebu - 41 × Používateľské kontá       V Státazív v obch. ágende bez zmluvnej objednávky alebu - 255.01 EUR s DPH <td colspan<="" td=""><td>Spolu aktuálna mesa</td><td>sčná spotreba so zřavou</td><td></td><td></td><td></td><td></td><td></td><td></td><td>209.73 EUR</td><td>EUR<br/>s DPH 20</td><td></td></td>                                                                                                    | <td>Spolu aktuálna mesa</td> <td>sčná spotreba so zřavou</td> <td></td> <td></td> <td></td> <td></td> <td></td> <td></td> <td>209.73 EUR</td> <td>EUR<br/>s DPH 20</td> <td></td> | Spolu aktuálna mesa          | sčná spotreba so zřavou                   |                                            |                   |          |                  |             |                   | 209.73 EUR              | EUR<br>s DPH 20 |  |
| Operative Detail Separate Restance         História platieb a faktúr         átum       Udalosť       Cena bez dph       Cena s dph         12.2012       Zaznanený situálny stav využša služeb       255.01 BLR s CPH       Prehľad čerpania kreditu       Detail čerpania kreditu         10.2012       Zaznanený situálny stav využša služeb       189.40 BLR s CPH       189.40 BLR s CPH       Prehľad čerpania kreditu       Detail čerpania kreditu                                                                                                    | / rámci zaplatených                                                                                                    | služieb môžte ešte využiť:   | 129 x Zákazky<br>129 x Zákaznic           | v obch. agende bez<br>i bez zákazky v obci | zmluvnej objednáv | ky alebo | renou požiadav   | kou         |                   |                         |                 |  |
| Stam         Udalosť         Cena bez dph         Cena s dph           22.012         Zaznanený aktuálny stav využša skúšelo         255.01 EUR s CPH         255.01 EUR s CPH         Prehľad čerpania krestku         Detal čerpania krestku           0.0012         Zaznanený aktuálny stav využša skúšelo         189.40 EUR s CPH         189.40 EUR s CPH         Prehľad čerpania krestku         Detal čerpania krestku                                                                                                    | l) Vypočítané ako priem<br>ostledné 3 mesiace                                                                                                    | erný počet odcalaných SMS za |                                           |                                            |                   |          |                  |             |                   |                         |                 |  |
| 2.2012 Zaznanený stušiny stav využile služielo 255.01 EUR s DPH 255.01 EUR s DPH Prehľad čerpania kreditu Detal čerpania kreditu 2020 Zaznanený stušiny stav využile služielo 189.40 EUR s DPH 189.40 EUR s DPH 18                                                                                                    | 🧿 História pla                                                                                                    | itieb a faktúr               |                                           |                                            |                   |          |                  |             |                   |                         |                 |  |
| 2.2012     Zaznanený situálny stav využila služieto     255.01 EUR s DPH     255.01 EUR s DPH     Prehľad čerpania kreditu     Detal čerpania kreditu       0.2012     Zaznanený situálny stav využila služieto     189.40 EUR s DPH     189.40 EUR s DPH     Prehľad čerpania kreditu     Detal čerpania kreditu                                                                                                    | átum                                                                                                    | Udalos                       | r                                         |                                            | Cena bez dpt      |          | Cena s dph       |             |                   |                         |                 |  |
|                                                                                                    | 2.2012                                                                                                    | Zaznamený aktuálny sta       | Zaznamený aktuálny stav využilia služielo |                                            |                   |          |                  | Prehiľad če | pania kreditu 🛛   | Detail čerpania kreditu |                 |  |
| 9.2012 Zacmanený situálny stav využita skrželo 139.40 DUR s CPH 139.40 DUR s CPH Prehľad čerpania kredtu Detal čerpania kredtu                                                                                                    | 0.2012                                                                                                    |                              |                                           |                                            | 189.40 EJR ±      | OPH 1    | 189.40 BUR ± DPH | Prehľad če  | pania kreditu 🛛 I | Detail čerpania kreditu |                 |  |
|                                                                                                    | 9.2012                                                                                                    |                              |                                           |                                            | 139.40 EUR s      | OPH 1    | 39.40 EUR s DPH  | Prehľad če  | pania kreditu 🛛   | Detail čerpania kreditu |                 |  |

Image: Aktivovaný fakturačný režim a prehľad čerpaných služieb

## **Custom CM Server, permanent license.**

In case your used services from the CM product have increased to bigger volumes, you may consider deploying your custom CM Server. In this case, you purchase a permanent right to use the CM license and with it you buy support and updates annually for 20% of the prices of permanent licenses. Updates and system support are provided by manufacturer specialists, so you don't need to allocate any internal resources for system operation of the CM product. If you are interested, the manufacturer will also provide operation of your CM Server in a well-equipped housing (individual surcharge by agreement).

Prices for permanent licenses of custom CM Server are from total order 7.500€ with technical functions and from 5.000€ in case of CM Server with just helpdesk functionalities. Date:

10/31/2012Images:

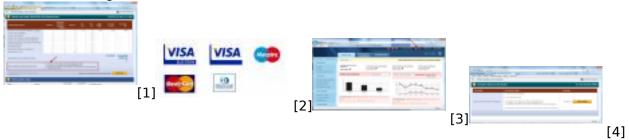

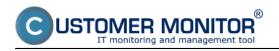

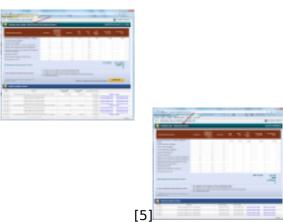

# Links

- [1] https://customermonitor.co/sites/default/files/Nevyuzite\_sluzby2.png
- [2] https://customermonitor.co/sites/default/files/platobne\_karty.jpg
- [3] https://customermonitor.co/sites/default/files/Vstup\_do\_Kreditu.png
- [4] https://customermonitor.co/sites/default/files/Aktivacia\_balicka.png
- [5] https://customermonitor.co/sites/default/files/Dobit\_kredit\_vyznacenie\_zostatku2.png

[6]

[6] https://customermonitor.co/sites/default/files/Fakturacny\_rezim2.png